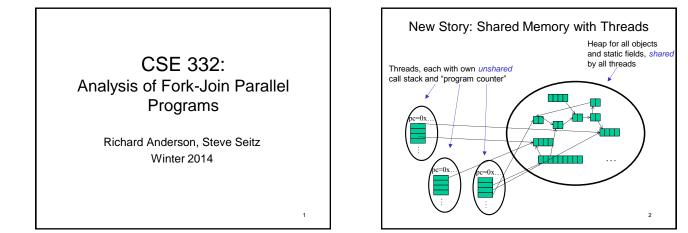

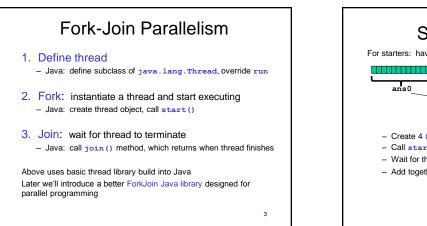

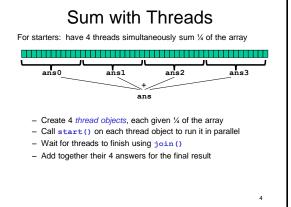

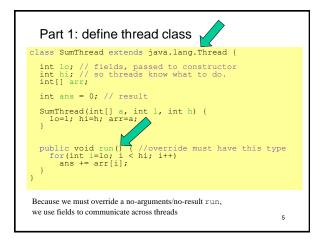

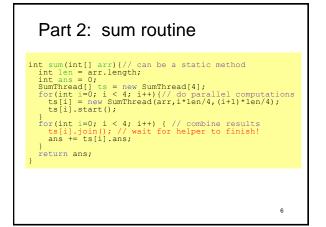

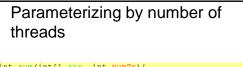

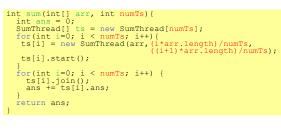

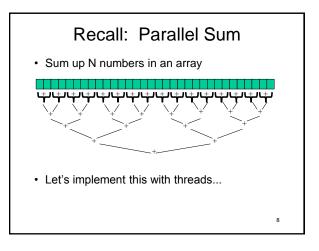

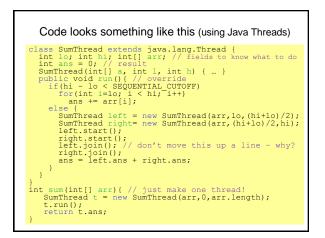

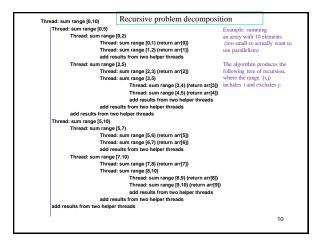

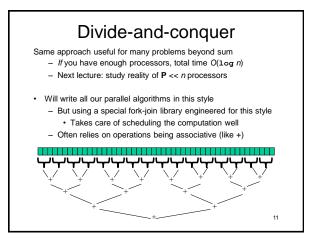

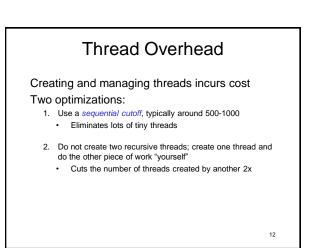

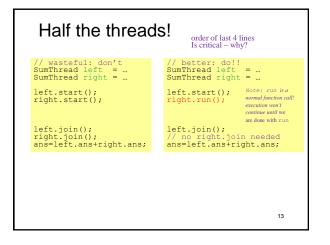

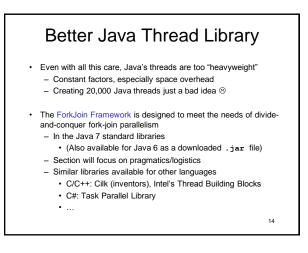

## Different terms, same basic idea

To use the ForkJoin Framework:

A little standard set-up code (e.g., create a ForkJoinPool)

Don't subclass Thread Don't override run Do not use an **ans** field Don't call start Don't just call join Don't have a topmost call to run Do create a pool and call invoke

Do subclass RecursiveTask<V> Do override compute Do return a v from compute Do call fork Do call join (which returns answer) Don't call run to hand-optimize Do call compute to hand-optimize

See the web page for (linked in to project 3 description): "A Beginner's Introduction to the ForkJoin Framework"

15

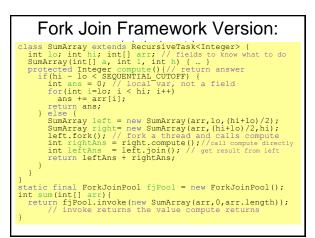

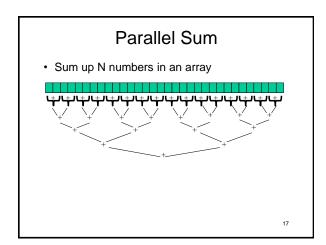

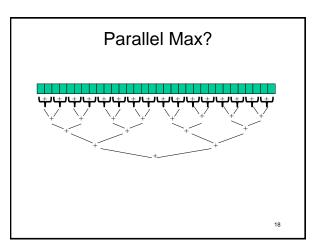

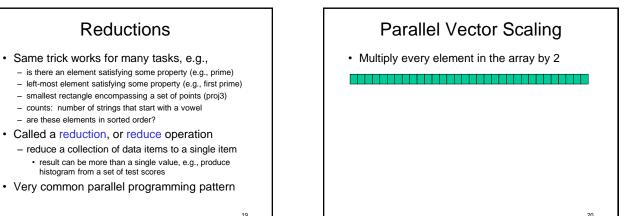

## Maps

 A map operates on each element of a collection of data to produce a new collection of the same size

- each element is processed independently of the others, e.g.
  vector scaling
  - vector addition
  - · test property of each element (is it prime)
  - uppercase to lowercase
- ...
- · Another common parallel programming pattern

21

23

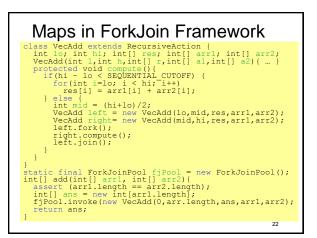

## Maps and Reductions

Maps and reductions: the "workhorses" of parallel programming

- By far the most important and common patterns
- Learn to recognize when an algorithm can be written in terms of maps and reductions
- makes parallel programming easy (plug and play)

## Distributed Map Reduce

- You may have heard of Google's map/reduce
   or open-source version called Hadoop
  - powers much of Google's infrastructure
- Idea: maps/reductions using many machines
  - same principles, applied to distributed computing
  - system takes care of distributing data, fault-tolerance
    you just write code to handle one element, reduce a collection
- Co-developed by Jeff Dean (UW alum!)

24

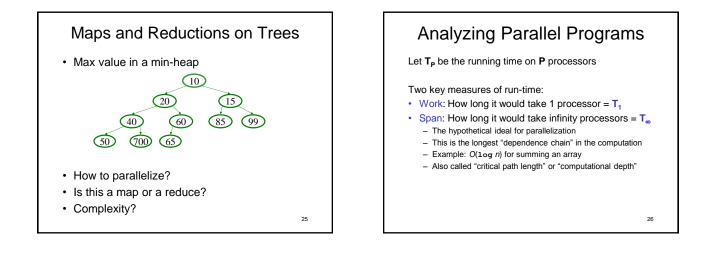

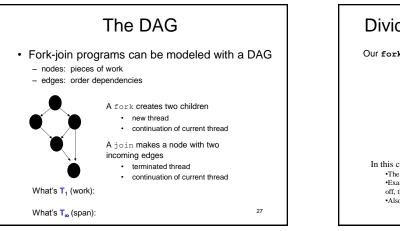

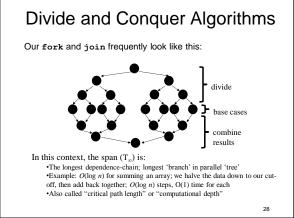

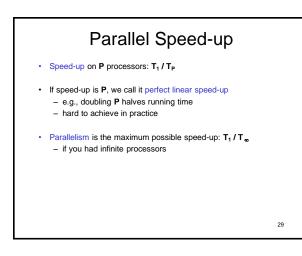